To view a recording of this presentation, <u>click here</u>. Expand the chat at any point during the recording by clicking on the purple button on the lower righthand side of the screen.

## Welcome, ACWG Members

Before we get started:

1) Open the Collaborate panel (bottom right of screen)

2) Click on the gear icon for settings

3) Check your audio before we begin.

#### My Settings

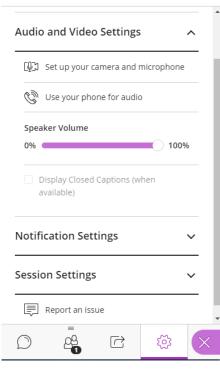

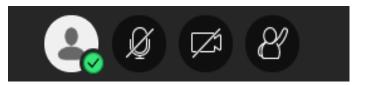

# **Controls:** Please keep your microphone muted.

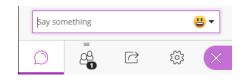

**Chat:** We will be monitoring the chat for your questions and comments.

## Other BBCollaborate Moderator Tools

| 3 Attendees           | $\bigcirc$ |
|-----------------------|------------|
| © 1 ® 1 @ 1           |            |
| Moderators (3)        |            |
| 🖉 🗭 🛛 Jessie Richards |            |
| 🔮 🙂 🛛 Lauren Hudak    |            |
| 🔮 😮 🚾 Susan McCahan   |            |

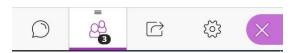

| > |
|---|
|   |
| > |
|   |
| > |
|   |

## Experience poll

- 1. I have experience in remote/online learning as a student
- 2. I have experience in remote/online learning as an instructor.
- 3. This is all new to me.

# Asynchronous versus synchronous teaching

# Modes of delivery

| Asynchronous                                 | Synchronous                                         |
|----------------------------------------------|-----------------------------------------------------|
| Primary: Knowledge transfer or demonstration | Primary: Class discussion or<br>participation       |
| Flexible access<br>(any time/self-paced)     | Group activity<br>(students join at scheduled time) |
| Small chunks of content                      | Content requires longer explanation                 |
| Larger class size                            | Smaller class size                                  |

### Use cases

| Asynchronous                                   | Synchronous                        |
|------------------------------------------------|------------------------------------|
| Record structured video lecturettes            | Facilitate interactive discussions |
| Curate readings that can be accessed virtually | Enable student presentations       |
| Assign virtual lab exercises                   | Conduct online office hours        |

# Which modality?

Considerations:

- Class size
- Instructor to student interaction
- Student to student interaction
- For synchronous; need to schedule class at a specific time
- Instructor comfort with managing live sessions

Focus on essential learning outcomes to drive course format decisions.

### **Course Components**

Combine elements that engage students with instructors, with peers, and with content.

#### Instructor-Directed

- Video-lectures
- Webinars
- Online tutorials
- Office hours

### **Peer-Based Activity**

- Discussions
- Peer feedback
- Group projects
- Presentations

### **Individual Assignments**

- Reflections
- Quizzes
- Assignments
- Online labs

# **Course Format Scenarios**

# Example: course that uses a mix of synchronous and asynchronous

Out of class (Asynchronous)

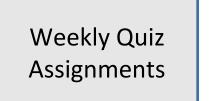

Readings & virtual demos

# Recorded lecturettes

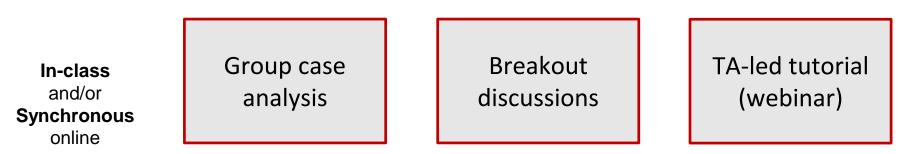

### Example: Online/remote lab-based course

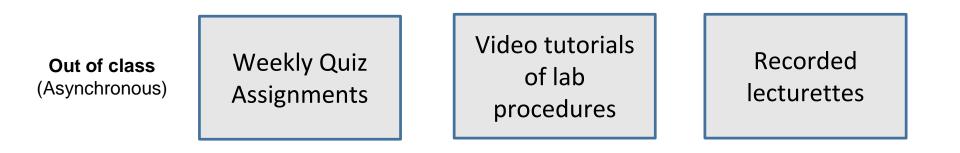

"In-class" (Synchronous) Synchronous (webinar) demo Lab activity (online) TA-led tutorial (webinar)

# Some students in-person for whole term, some online for whole term

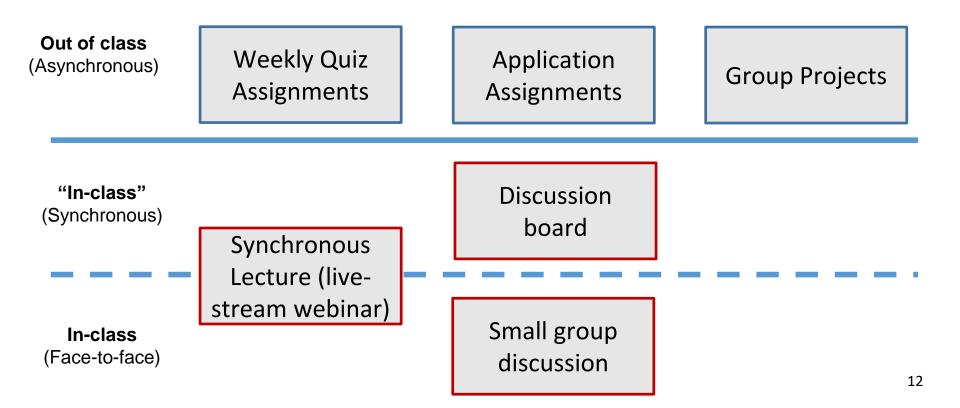

## Models

- Online course: generally all components are online.
- Online course w/ in-person assessment: we currently have many "online" courses like this.
- Hybrid: a course where a third or more of in-person activities have been moved online.
- Web option: some sections of the course are in-person, and some are online. In-person lectures are captured and provided asynchronously to all students.

Quercus has numerous tools integrated in the system to support all the activities noted on the previous slides.

### **Online webinars**

- BBCollaborate
- MS Teams

### Lecture recording

- Record over PPT
- Snag it

#### Discussions

- Asynchronous: Quercus
  Discussion board
- Synchronous: BBCollaborate chat or breakout rooms

### Assignments

- Reflections
- Quercus quizzes, assignments, and rubrics
- BBCollaborate for presentations

# **Questions?**